## 三亚中央商务区临时建设审批流程图

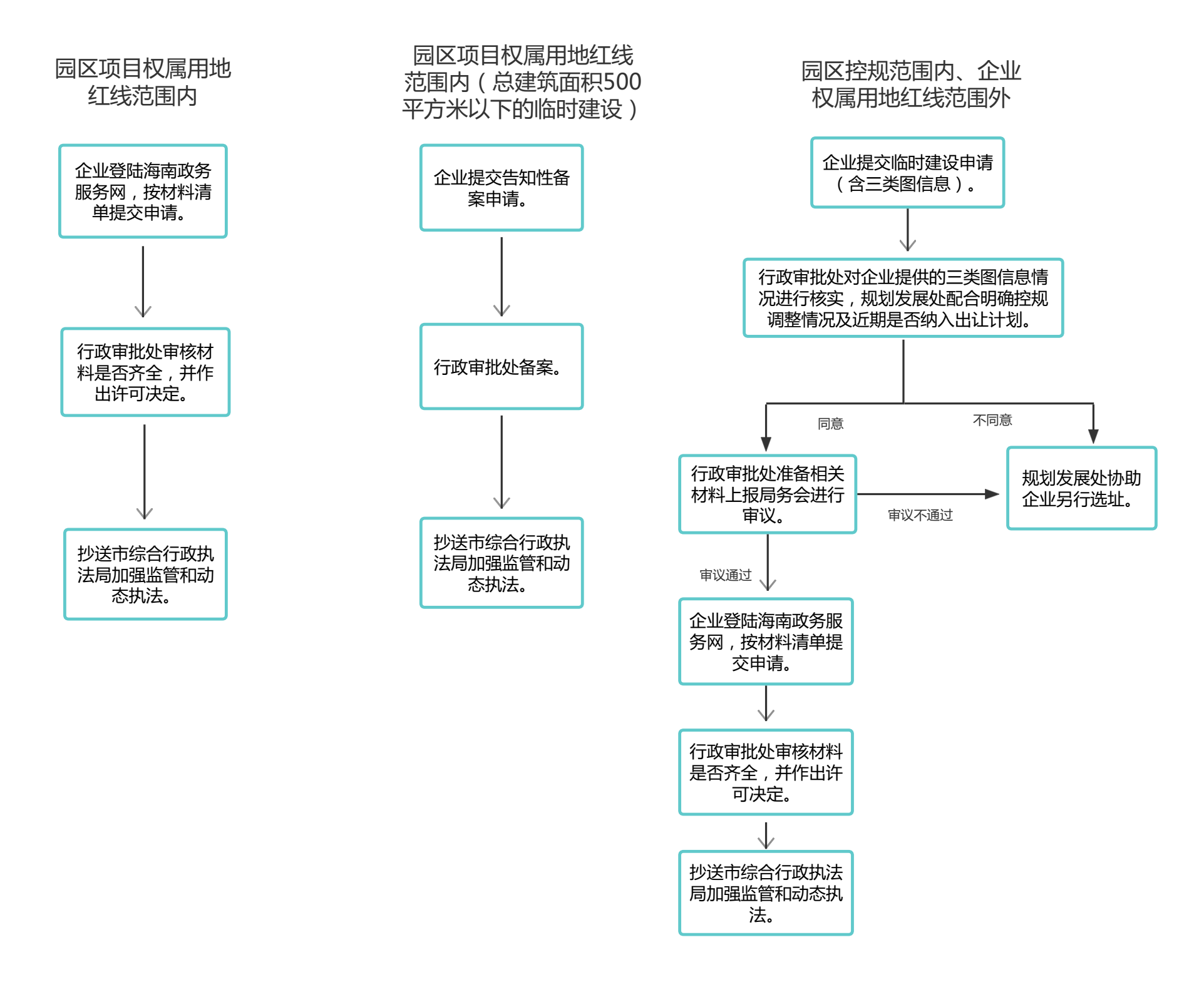